# **Hashtag Instagram**

### Tutti i segreti

Freebie creato da @donny.85 in collaborazione con @sasssa90

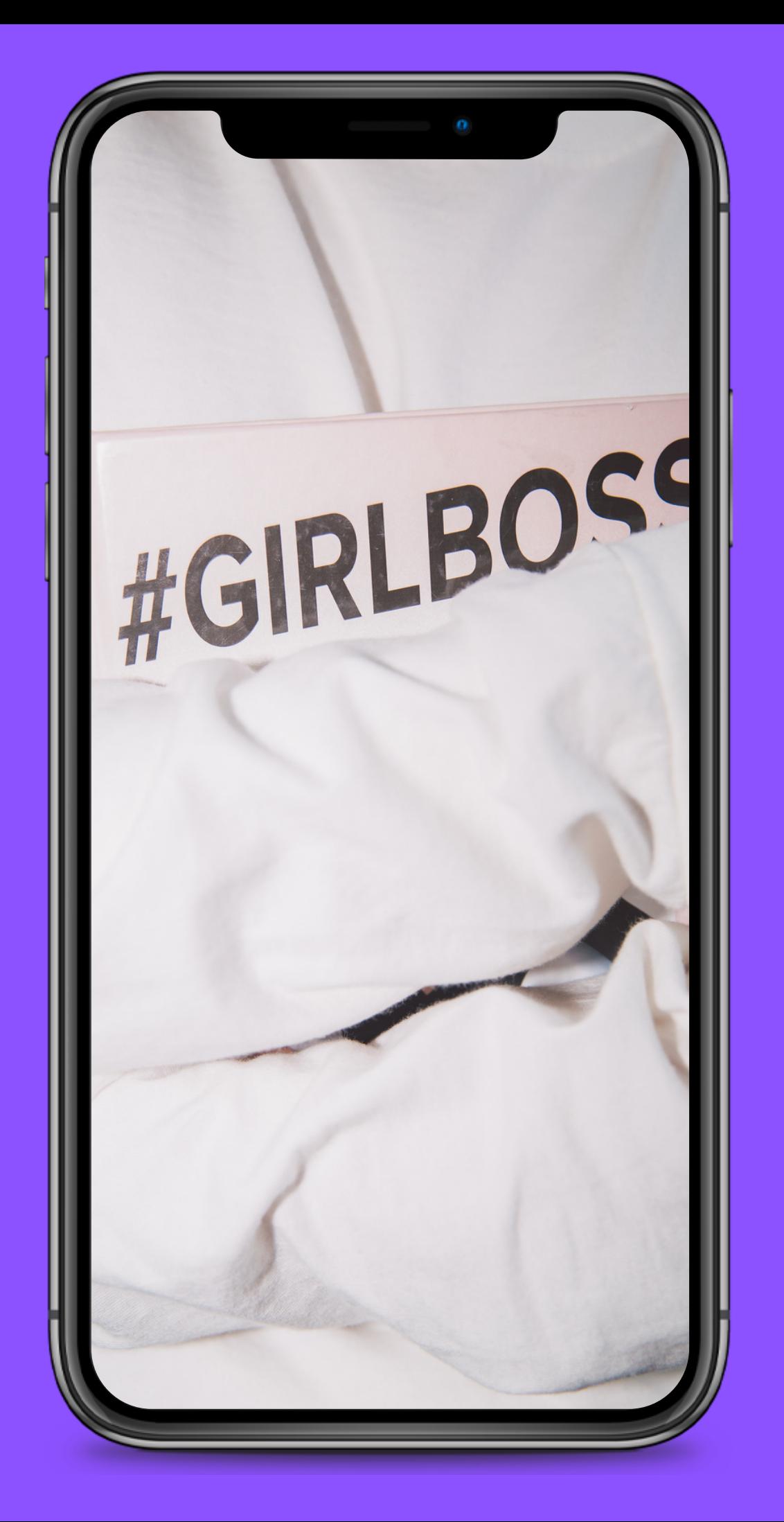

**Se stai leggendo questo Freebie deduco che conosci già il significato del termine hashtag e qual è la sua funzione primaria su Instagram. Ma in cosa consiste esattamente questa funzione, a cosa serve e soprattutto come utilizzarla per aumentare la propria popolarità su un social come Instagram? In questa guida voglio mostrarti come utilizzarli al meglio..**

**Utilizzare un hashtag è davvero semplice, basta inserire il simbolo del cancelletto # prima di qualsiasi parola, senza lasciare spazi o quant'altro.**

**Esempio #instagram**

**Questo permettere di grappupare le notizie/immagine dello stesso genere**

## **Importanza degli hashtag**

### **COME MAI SONO COSÌ IMPORTANTI SU INSTAGRAM?**

Un utilizzo corretto degli hashtag, oltre ad aiutare a trovare le tue foto, ti consente di aumentare la tua popolarità, incrementare i follower, i like e le interazioni.

Molti utenti cercano e fruiscono i post che gli interessano navigando solo attraverso gli hashtag tematici.

**01 02**

## **PRESTA ATTENZIONE**

Ricorda che potrai inserire al massimo 30 hashtag e dovranno essere tutti attinenti all'immagine postata.

Non utilizzare sempre gli stessi tag per tutte le foto, rischi il ban da parte di Instagram.

E' sconsigliato utilizzare hashtag spam come #like4like, #follow4follow, quindi presta molta attenzione.

### **H A S H A T A G P I U '**USATI **2 0 2 0**

#bestoftheday #fun #gang\_family #golook #gramoftheday # i g \_ s n a p s h o t s # i g \_ w a t c h e r s #igdaily #igers #igersoftheday # i n s t a d a i l y # i n s t a g o # i n s t a g r a m h u b # i n s t a m o o d #instatalent #love #photooftheday #picoftheday #statigram # w e b s t a g r a m

#fitness #flowers #food #foodporn #baby #beach #beautiful #beauty #best #bestoftheday #black #blackandwhite #blue #cat #christmas #cool #cute #design #dog #family #fashion #fit # a m a z i n g # a r t

**0 1**

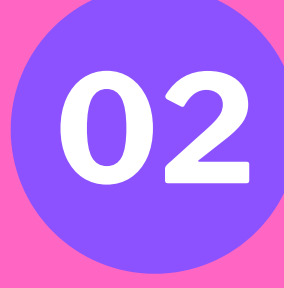

## **Hashtag da evitare**

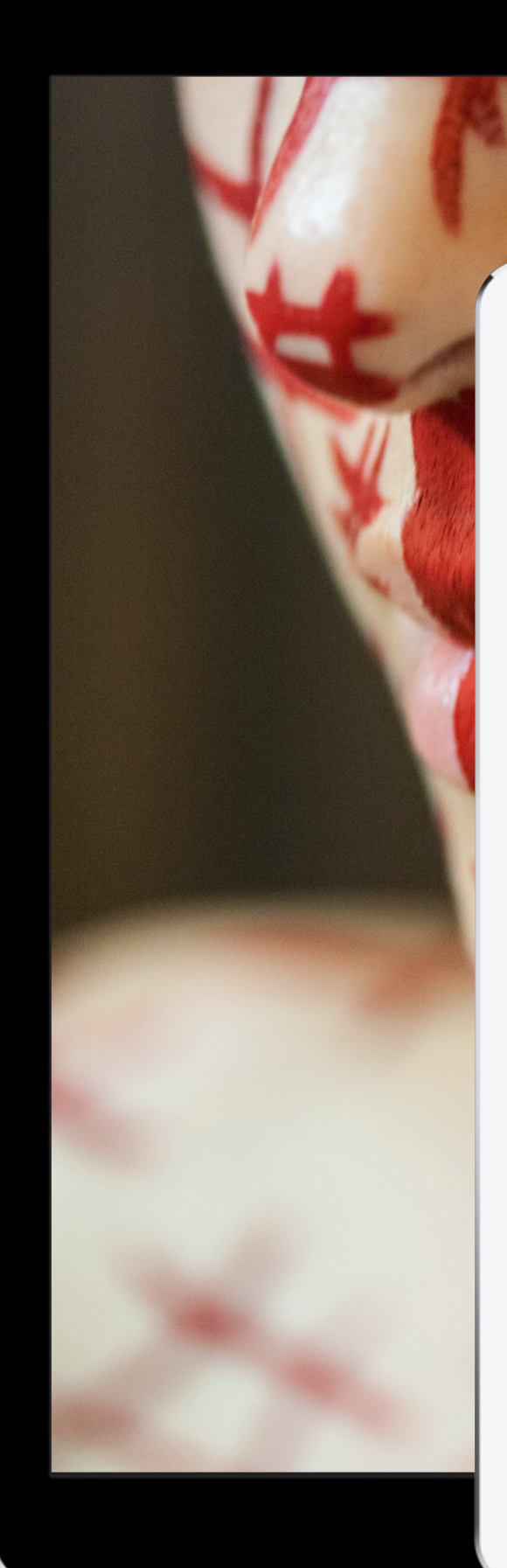

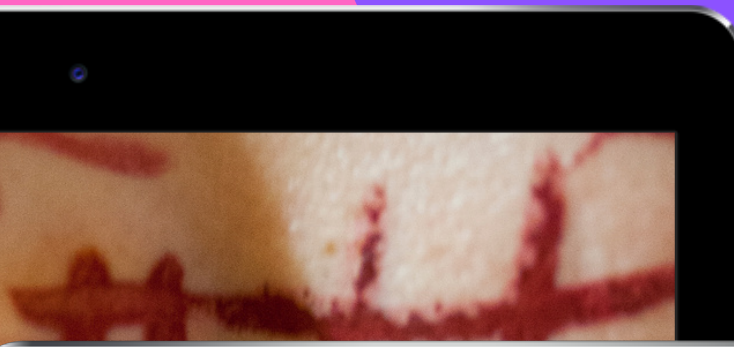

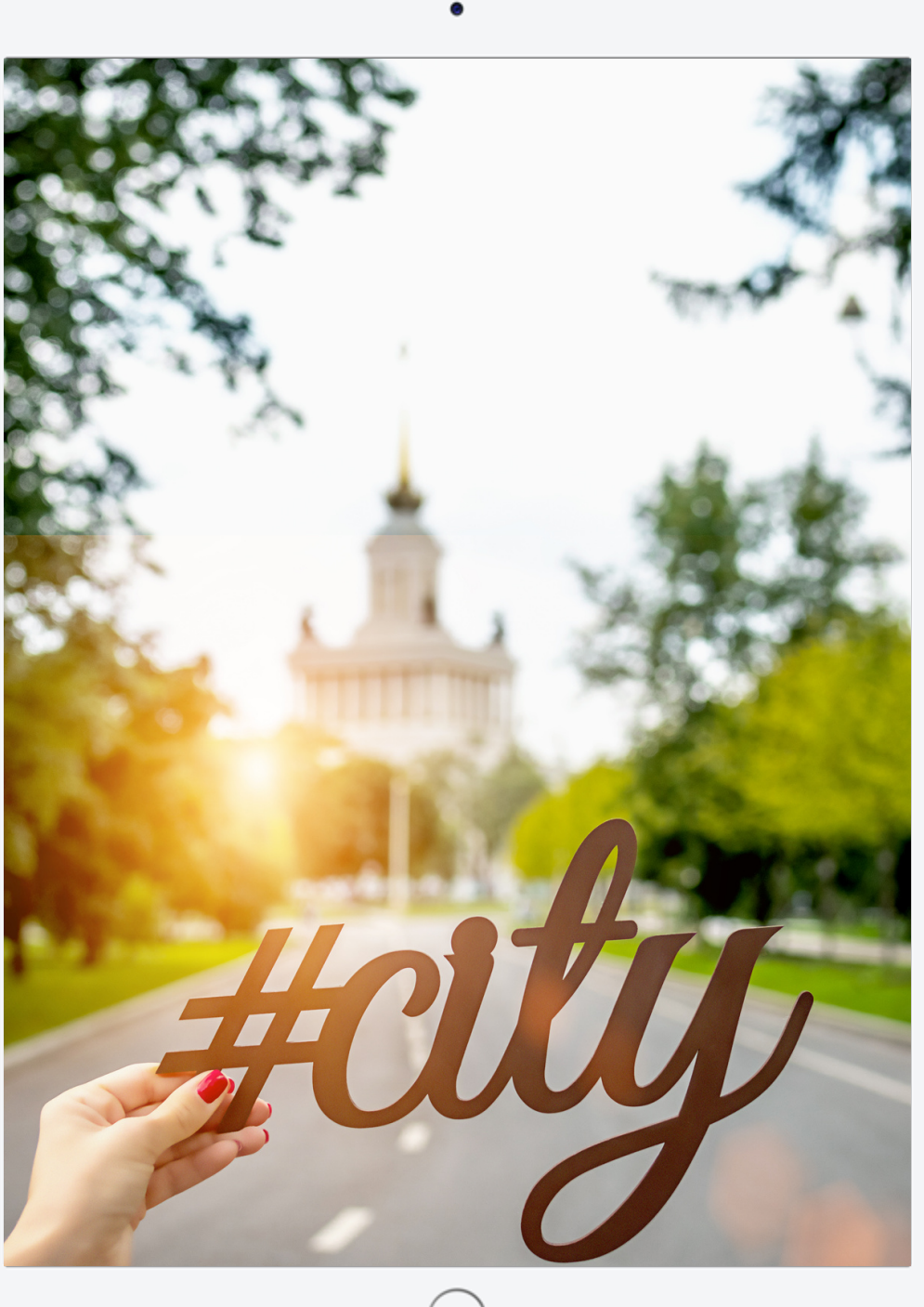

## **LO SPETTRO DELLO SHADOW BAN**

Controlla sempre se le parole che vuoi utilizzare sono bannate o no. Puoi farlo cercando la parola nella scheda di ricerca, se non appare niente o è bannata oppure è pressoché inutile utilizzarlo, in ogni caso hai vinto tu..

**01**

Utilizza bannedhashtags.com, che ti permette di copiare-incollare una lunga lista di hashtags e controllarti tutti insieme.

**02**

Creati un elenco di hashtags di media grandezza, quelli compresi da 1 a 5 milioni di post.

Poi passa a creare un elenco di hashtags piccoli, quelli sotto al milione di post pubblicati su Instagram.

A questo punto mescolali e farli ruotare nel corso della settimana

## **Q U A L C H E P I C C O L O** SEGRETO

## **SEGUIMI SUI MIEI CANALI SOCIAL**

IG: [@donny.85](https://www.instagram.com/donny.85/?hl=it) Twitter: @donny855 Blog: [uncuoreduevaligie](https://www.uncuoreduevaligie.com/) Pinterest: Donny855

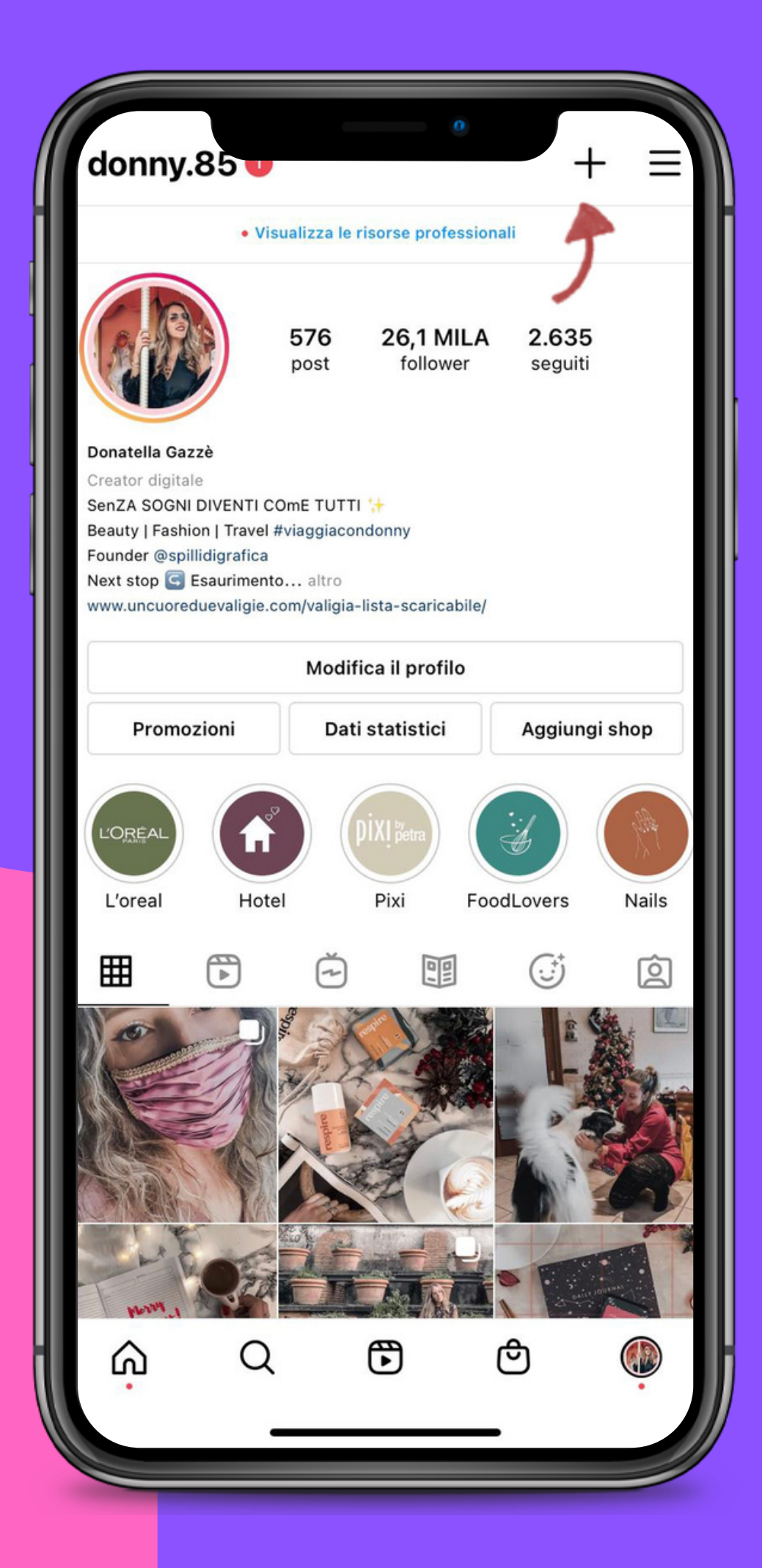